#### **Мобильный телефон**

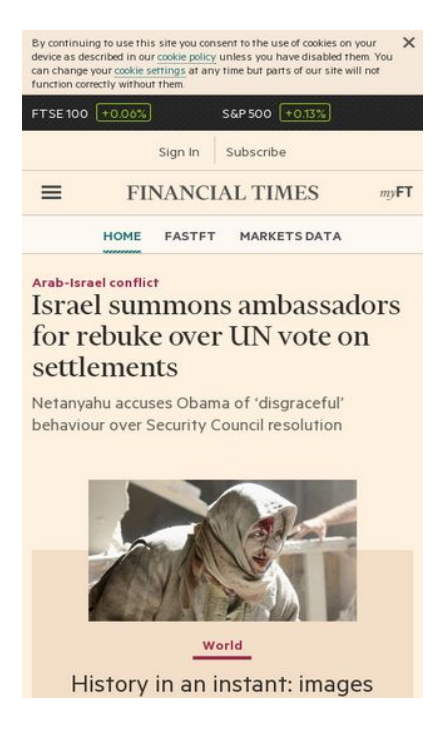

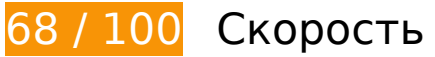

 **Исправьте обязательно:** 

#### **Не используйте переадресацию с целевой страницы**

Количество переадресаций на странице: 2. Наличие переадресаций замедляет загрузку страницы.

[Не используйте переадресацию с целевой страницы](http://sitedesk.net/redirect.php?url=https%3A%2F%2Fdevelopers.google.com%2Fspeed%2Fdocs%2Finsights%2FAvoidRedirects) на следующие URL:

- http://ft.com/
- http://www.ft.com/
- https://www.ft.com/

**Исправьте по возможности:** 

## **Используйте кеш браузера**

Если указывать в заголовках HTTP дату или срок действия статических ресурсов, браузер будет загружать уже полученные ранее ресурсы с локального диска, а не из Интернета.

[Используйте кеш браузера](http://sitedesk.net/redirect.php?url=https%3A%2F%2Fdevelopers.google.com%2Fspeed%2Fdocs%2Finsights%2FLeverageBrowserCaching) для следующих ресурсов:

- https://www.howsmyssl.com/a/check (не указан срок действия)
- https://next-markets-proxy.ft.com/securities/v1/quotes?symbols=FTSE:FSI,INX:IOM,EURUSD, GBPUSD,IB.1:IEU,JPMUS10YCMY:REU (5 минут)
- https://www.googletagservices.com/tag/js/gpt.js (15 минут)
- https://cdn.krxd.net/controltag/KHUSeE3x.js (20 минут)
- https://www.ft.com/\_\_assets/n-ui/cached/v2/es5.min.js (20 минут)
- https://beacon.krxd.net/cookie2json?callback=Krux.ns. default.kxjsonp 3pevents (30 минут)
- https://static.chartbeat.com/js/chartbeat.js (2 часа)

### **Удалите код JavaScript и CSS, блокирующий отображение верхней части страницы**

Количество блокирующих ресурсов CSS на странице: 1. Они замедляют отображение контента.

Примерно 49 % содержания верхней части страницы можно отобразить, не дожидаясь загрузки указанных далее ресурсов. Попробуйте отложить ее или асинхронно загрузить блокирующие ресурсы либо встроить их особо важные составляющие прямо в код HTML.

[Оптимизируйте работу CSS](http://sitedesk.net/redirect.php?url=https%3A%2F%2Fdevelopers.google.com%2Fspeed%2Fdocs%2Finsights%2FOptimizeCSSDelivery) на следующих ресурсах:

https://www.ft.com/\_\_assets/hashed/front-page/71a70aac/main.css

# **Мобильный телефон**

#### **Оптимизируйте загрузку видимого контента**

Для отображения верхней части страницы необходимы дополнительные сетевые запросы. Сократите объем HTML-кода в верхней части страницы, чтобы она быстрее открывалась в браузере.

Полученного HTML недостаточно для отображения верхней части страницы. Обычно так происходит, если после синтаксического анализа HTML-кода требуется загрузка дополнительных ресурсов. [Передавайте в первую очередь видимую часть страницы](http://sitedesk.net/redirect.php?url=https%3A%2F%2Fdevelopers.google.com%2Fspeed%2Fdocs%2Finsights%2FPrioritizeVisibleContent) – включите весь необходимый контент непосредственно в HTML-ответ.

После получения всех данных HTML с сервера удалось отобразить только 49 % от общего объема содержания из верхней части страницы (snapshot:2).

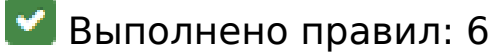

#### **Включите сжатие**

Сжатие включено. Подробнее о том, [как включить сжатие](http://sitedesk.net/redirect.php?url=https%3A%2F%2Fdevelopers.google.com%2Fspeed%2Fdocs%2Finsights%2FEnableCompression).

#### **Сократите время ответа сервера**

Ваш сервер ответил быстро. Подробнее о том, [как сократить время ответа сервера.](http://sitedesk.net/redirect.php?url=https%3A%2F%2Fdevelopers.google.com%2Fspeed%2Fdocs%2Finsights%2FServer)

#### **Сократите CSS**

Код CSS сокращен. Подробнее о том, [как сокращать код CSS.](http://sitedesk.net/redirect.php?url=https%3A%2F%2Fdevelopers.google.com%2Fspeed%2Fdocs%2Finsights%2FMinifyResources)

#### **Сократите HTML**

HTML-код сокращен. Подробнее о том, [как сокращать HTML-код.](http://sitedesk.net/redirect.php?url=https%3A%2F%2Fdevelopers.google.com%2Fspeed%2Fdocs%2Finsights%2FMinifyResources)

# **Мобильный телефон**

## **Сократите JavaScript**

Код JavaScript сокращен. Подробнее о том, [как сокращать код JavaScript.](http://sitedesk.net/redirect.php?url=https%3A%2F%2Fdevelopers.google.com%2Fspeed%2Fdocs%2Finsights%2FMinifyResources)

### **Оптимизируйте изображения**

Изображения оптимизированы. Подробнее о том, [как оптимизировать изображения.](http://sitedesk.net/redirect.php?url=https%3A%2F%2Fdevelopers.google.com%2Fspeed%2Fdocs%2Finsights%2FOptimizeImages)

# **93 / 100** Удобство для пользователей

# **Исправьте по возможности:**

#### **Увеличьте размер активных элементов на странице**

Некоторые ссылки и кнопки на страницах вашего сайта слишком малы, и поэтому пользователям устройств с сенсорными экранами может быть неудобно нажимать на них. [Увеличьте активные элементы,](http://sitedesk.net/redirect.php?url=https%3A%2F%2Fdevelopers.google.com%2Fspeed%2Fdocs%2Finsights%2FSizeTapTargetsAppropriately) чтобы сделать свой сайт удобнее.

Указанные ниже активные элементы расположены слишком близко к соседним. Увеличьте расстояние между ними.

- Активный элемент <a href="http://help.ft…-its-websites/">cookie policy</a> и ещё 1 расположены слишком близко к другим активным элементам. final
- Активный элемент <a href="/topics/topics...srael\_conflict" class="o-teaser\_tag">Arab-Israel conflict</a> и ещё 65 расположены слишком близко к другим активным элементам. final
- Активный элемент <a href="/content/0c8ae…f-20dcb35cede2">Donald Trump…ble foundation</a> и ещё 8 расположены слишком близко к другим активным элементам.
- Активный элемент <a href="/comment/colum…ts/john-gapper" class="oteaser tag">John Gapper</a> и ещё 27 расположены слишком близко к другим активным элементам.
- Активный элемент <a href="/content/80543…9-9445cac8966f">Hindsight Capi…e made in 2016</a> и ещё 1 расположены слишком близко к другим активным элементам.
- Активный элемент < a href="http://www.ft....F&amp;location=%2F" class="ofooter\_\_matr…s-android-link">Open in app</a> и ещё 8 расположены слишком близко к другим активным элементам.

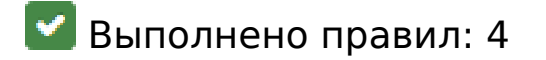

#### **Откажитесь от плагинов**

На вашем сайте не используются плагины, поэтому контент доступен максимально широкому кругу пользователей. Подробнее о том, [почему следует отказаться от плагинов](http://sitedesk.net/redirect.php?url=https%3A%2F%2Fdevelopers.google.com%2Fspeed%2Fdocs%2Finsights%2FAvoidPlugins)…

#### **Настройте область просмотра**

На ваших страницах область просмотра, заданная с помощью тега viewport, адаптируется по размеру экрана. Это значит, что ваш сайт правильно отображается на всех устройствах. Подробнее о [настройке области просмотра…](http://sitedesk.net/redirect.php?url=https%3A%2F%2Fdevelopers.google.com%2Fspeed%2Fdocs%2Finsights%2FConfigureViewport)

#### **Адаптируйте размер контента для области просмотра**

Ваша страница целиком находится в области просмотра. Подробнее о том, [как адаптировать](http://sitedesk.net/redirect.php?url=https%3A%2F%2Fdevelopers.google.com%2Fspeed%2Fdocs%2Finsights%2FSizeContentToViewport) [контент для области просмотра…](http://sitedesk.net/redirect.php?url=https%3A%2F%2Fdevelopers.google.com%2Fspeed%2Fdocs%2Finsights%2FSizeContentToViewport)

#### **Используйте удобочитаемые размеры шрифтов**

Размер шрифта и высота строк на вашем сайте позволяют удобно читать текст. Подробнее...

**Персональный компьютер**

#### **Персональный компьютер**

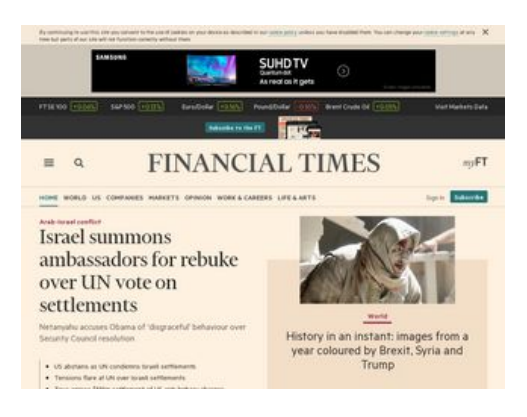

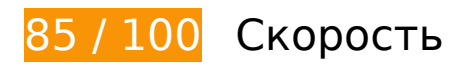

 **Исправьте по возможности:** 

#### **Не используйте переадресацию с целевой страницы**

Количество переадресаций на странице: 2. Наличие переадресаций замедляет загрузку страницы.

[Не используйте переадресацию с целевой страницы](http://sitedesk.net/redirect.php?url=https%3A%2F%2Fdevelopers.google.com%2Fspeed%2Fdocs%2Finsights%2FAvoidRedirects) на следующие URL:

- http://ft.com/
- http://www.ft.com/
- https://www.ft.com/

## **Используйте кеш браузера**

Если указывать в заголовках HTTP дату или срок действия статических ресурсов, браузер будет загружать уже полученные ранее ресурсы с локального диска, а не из Интернета.

[Используйте кеш браузера](http://sitedesk.net/redirect.php?url=https%3A%2F%2Fdevelopers.google.com%2Fspeed%2Fdocs%2Finsights%2FLeverageBrowserCaching) для следующих ресурсов:

- https://www.howsmyssl.com/a/check (не указан срок действия)
- https://next-markets-proxy.ft.com/securities/v1/quotes?symbols=FTSE:FSI,INX:IOM,EURUSD, GBPUSD,IB.1:IEU,JPMUS10YCMY:REU (5 минут)
- https://www.googletagservices.com/tag/js/gpt.js (15 минут)
- https://cdn.krxd.net/controltag/KHUSeE3x.js (20 минут)
- https://www.ft.com/ assets/n-ui/cached/v2/es5.min.js (20 минут)
- https://beacon.krxd.net/cookie2json?callback=Krux.ns.\_default.kxjsonp\_3pevents (30 минут)
- https://pagead2.googlesyndication.com/pagead/osd.js (60 минут)
- https://static.chartbeat.com/js/chartbeat.js (2 часа)
- https://z.moatads.com/financialtimesdfp415669142494/moatad.js (10,8 часа)

## **Удалите код JavaScript и CSS, блокирующий отображение верхней части страницы**

Количество блокирующих ресурсов CSS на странице: 2. Они замедляют отображение контента.

Примерно 22 % содержания верхней части страницы можно отобразить, не дожидаясь загрузки указанных далее ресурсов. Попробуйте отложить ее или асинхронно загрузить блокирующие ресурсы либо встроить их особо важные составляющие прямо в код HTML.

[Оптимизируйте работу CSS](http://sitedesk.net/redirect.php?url=https%3A%2F%2Fdevelopers.google.com%2Fspeed%2Fdocs%2Finsights%2FOptimizeCSSDelivery) на следующих ресурсах:

- https://www.ft.com/\_\_assets/hashed/front-page/71a70aac/main.css
- https://www.ft.com/\_\_assets/hashed/front-page/71a70aac/main.css

#### **Оптимизируйте изображения**

Правильный формат и сжатие изображений позволяет сократить их объем.

[Оптимизируйте следующие изображения,](http://sitedesk.net/redirect.php?url=https%3A%2F%2Fdevelopers.google.com%2Fspeed%2Fdocs%2Finsights%2FOptimizeImages) чтобы уменьшить их размер на 11,2 КБ (27 %).

#### Сжатие страницы https://secure-ds.servingsys.com/BurstingRes///Site-672/WSFolders/8731450/backup.jpg уменьшит ее размер на 8,3 КБ (50 %).

• Сжатие страницы https://www.ft.com/ origami/service/image/v2/images/raw/https%3A%2 F%2Fwww.ft.com%2F\_\_assets%2Fcreatives%2Fproduct%2Fpack-shotnext-2.png?source=next&height=100 уменьшит ее размер на 3 КБ (12 %).

### **Оптимизируйте загрузку видимого контента**

Для отображения верхней части страницы необходимы дополнительные сетевые запросы. Сократите объем HTML-кода в верхней части страницы, чтобы она быстрее открывалась в браузере.

Полученного HTML недостаточно для отображения верхней части страницы. Обычно так происходит, если после синтаксического анализа HTML-кода требуется загрузка дополнительных ресурсов. [Передавайте в первую очередь видимую часть страницы](http://sitedesk.net/redirect.php?url=https%3A%2F%2Fdevelopers.google.com%2Fspeed%2Fdocs%2Finsights%2FPrioritizeVisibleContent) – включите весь необходимый контент непосредственно в HTML-ответ.

После получения всех данных HTML с сервера удалось отобразить только 6 % от общего объема содержания из верхней части страницы (snapshot:2).

**• Выполнено правил: 5** 

#### **Включите сжатие**

Сжатие включено. Подробнее о том, [как включить сжатие](http://sitedesk.net/redirect.php?url=https%3A%2F%2Fdevelopers.google.com%2Fspeed%2Fdocs%2Finsights%2FEnableCompression).

#### **Сократите время ответа сервера**

Ваш сервер ответил быстро. Подробнее о том, [как сократить время ответа сервера.](http://sitedesk.net/redirect.php?url=https%3A%2F%2Fdevelopers.google.com%2Fspeed%2Fdocs%2Finsights%2FServer)

## **Сократите CSS**

Код CSS сокращен. Подробнее о том, [как сокращать код CSS.](http://sitedesk.net/redirect.php?url=https%3A%2F%2Fdevelopers.google.com%2Fspeed%2Fdocs%2Finsights%2FMinifyResources)

# **Персональный компьютер**

## **Сократите HTML**

HTML-код сокращен. Подробнее о том, [как сокращать HTML-код.](http://sitedesk.net/redirect.php?url=https%3A%2F%2Fdevelopers.google.com%2Fspeed%2Fdocs%2Finsights%2FMinifyResources)

# **Сократите JavaScript**

Код JavaScript сокращен. Подробнее о том, [как сокращать код JavaScript.](http://sitedesk.net/redirect.php?url=https%3A%2F%2Fdevelopers.google.com%2Fspeed%2Fdocs%2Finsights%2FMinifyResources)